## $\overline{\text{www.ps.bam.de/MG34/10L/L34G00SP.PS./PDF}}$ ; Y M C -6 -8 S: Ausgabe-Linearisierung (OL-Daten) MG34/10L/L34G00SP.DAT im Distiller Startup (S) Directory

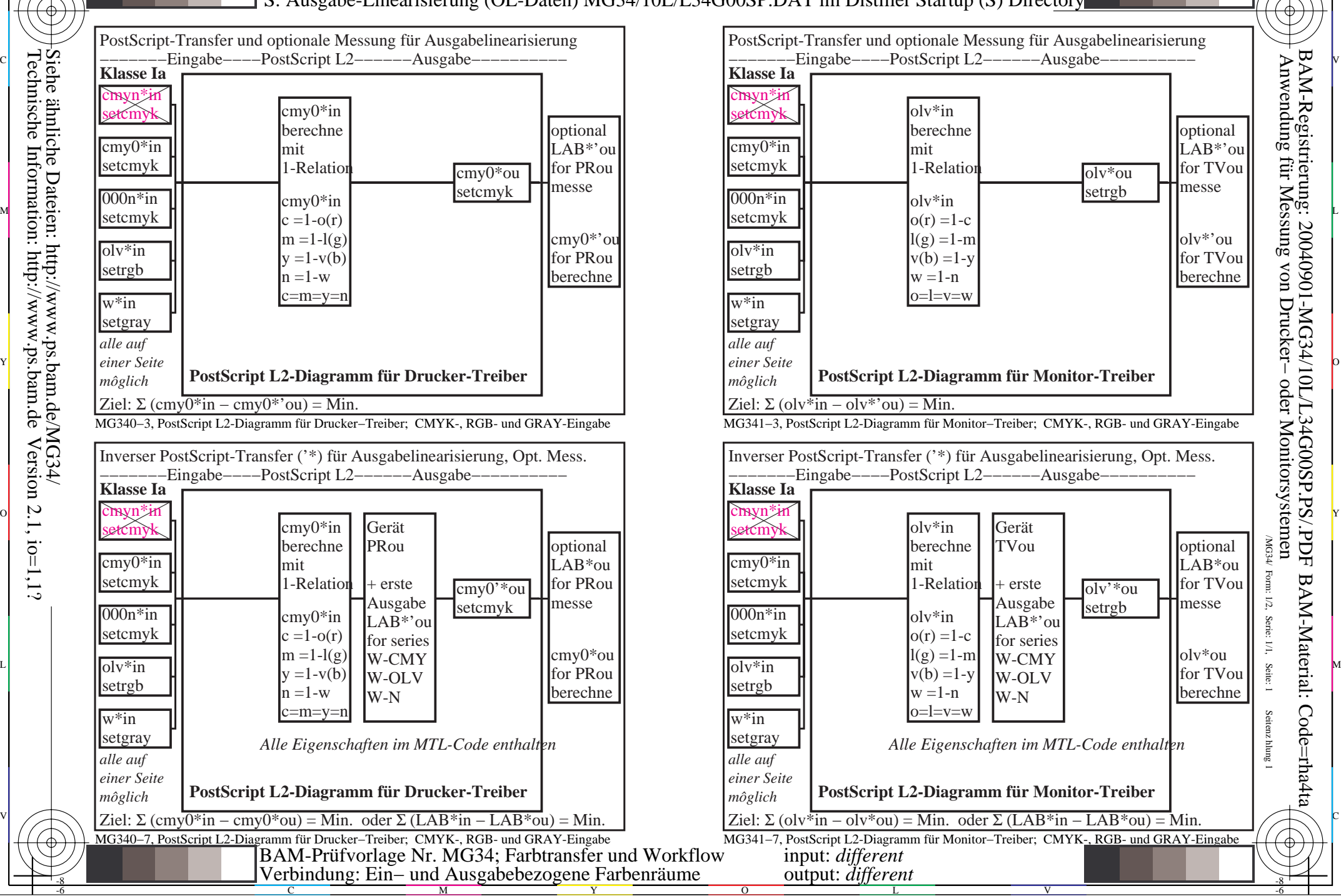

 $\overline{O}$ 

L

V

-6

-6

-8

C

M

Y